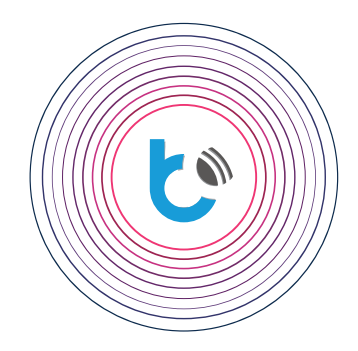

## schnellstartanleitung

**EINSTELLUNGEN FÜR wBox - GERÄTE**

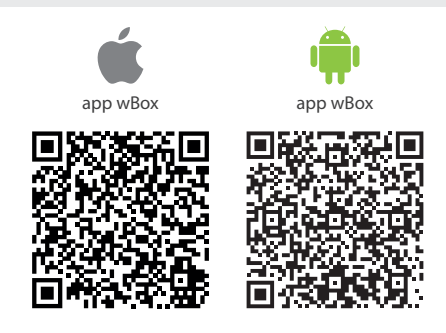

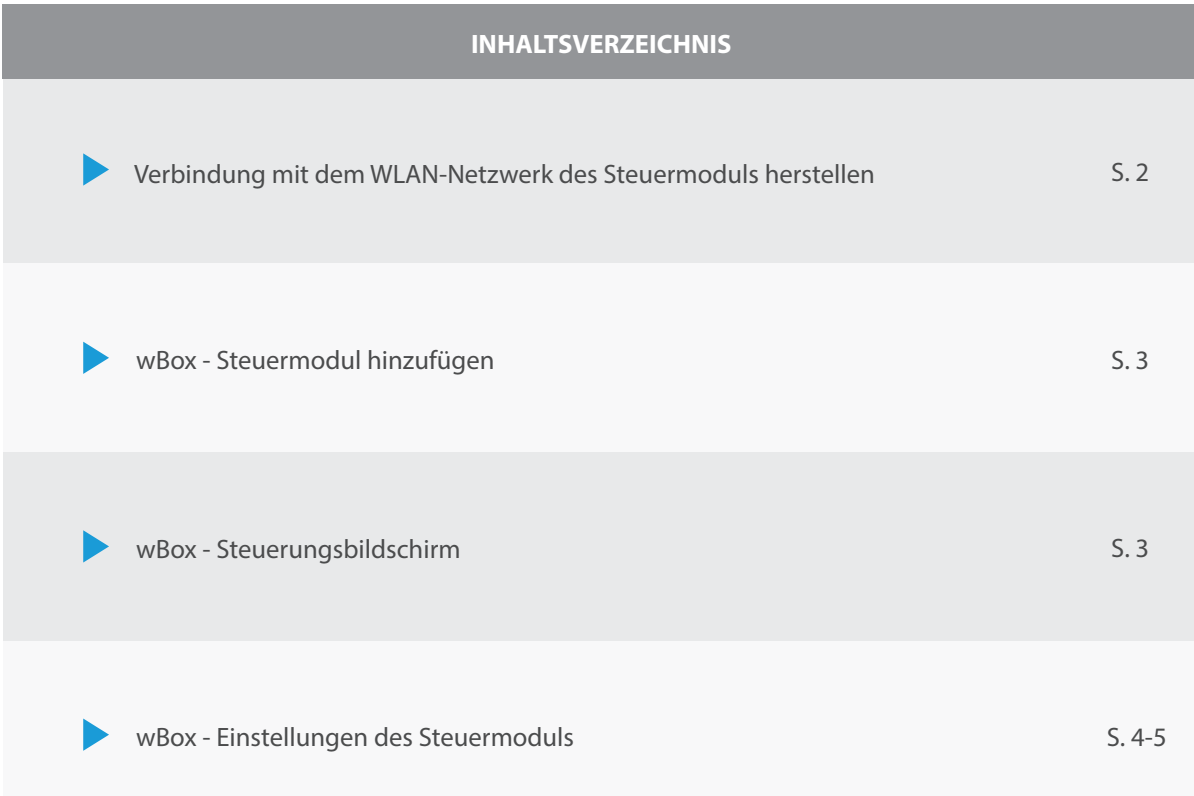

Für weitere Informationen besuchen Sie unsere Webseite

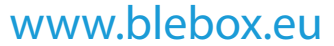

oder schicken Sie uns eine E-Mail an: info@blebox.eu Unser technischer Support ist unter support@blebox.eu verfügbar.

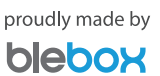

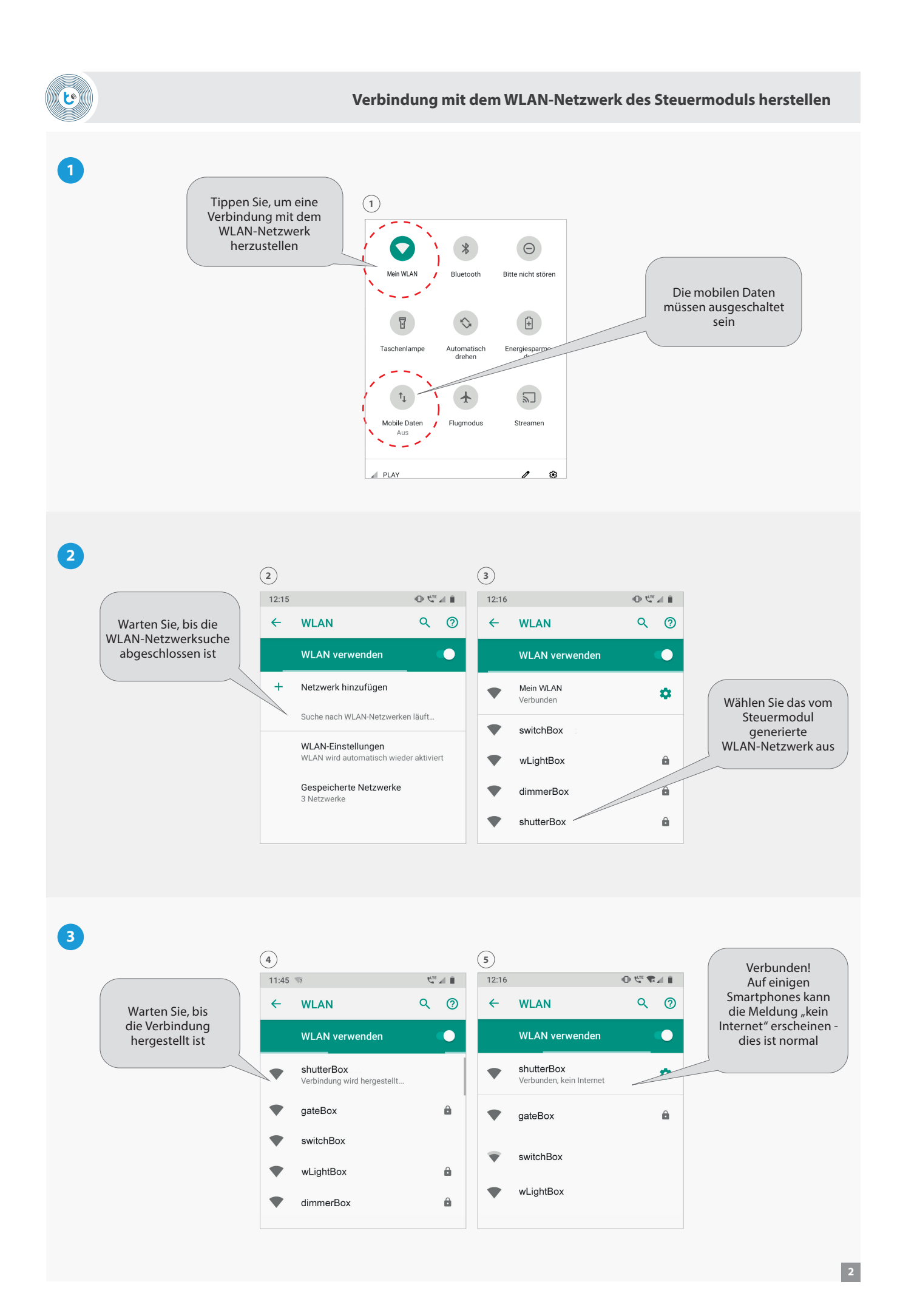

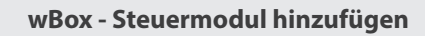

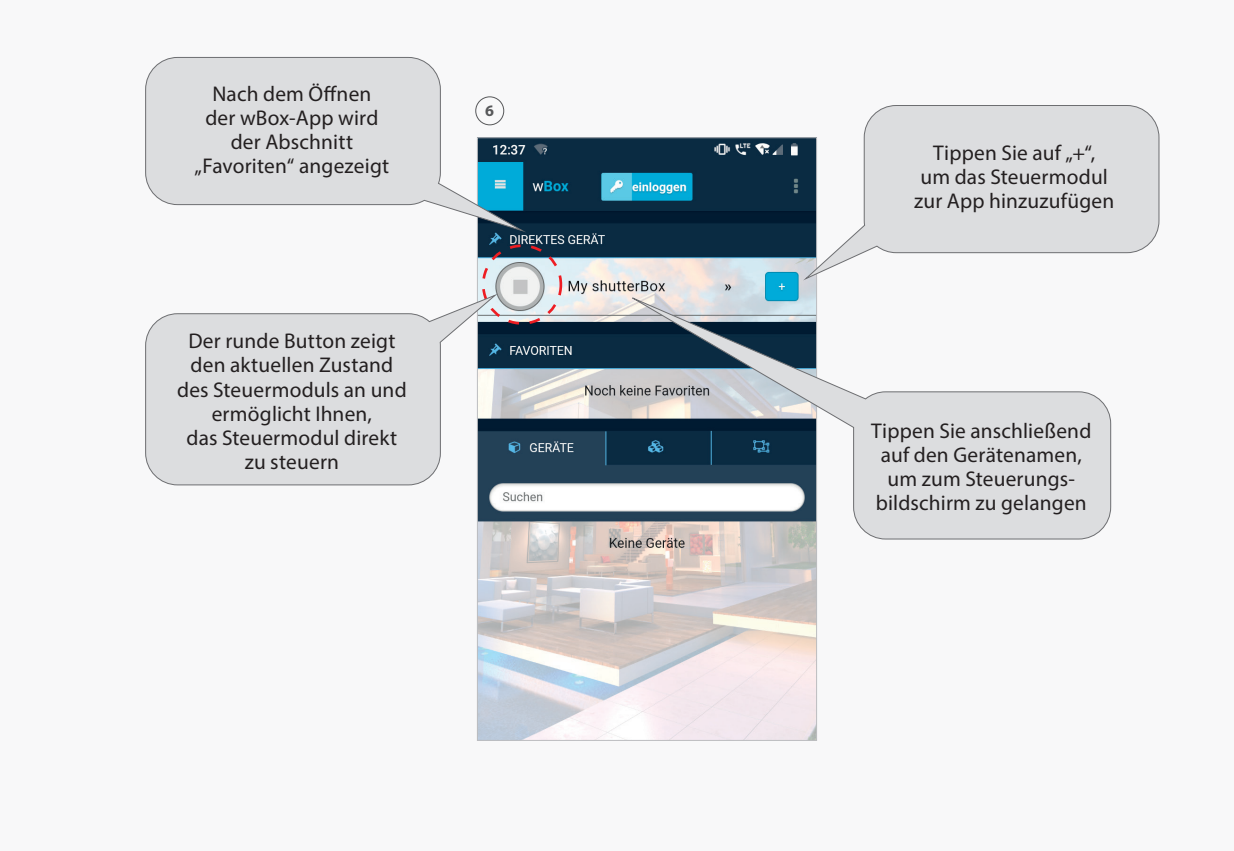

 $\mathbf{c}$ 

 $\mathbb{C}$  .

**wBox - Steuerungsbildschirm**

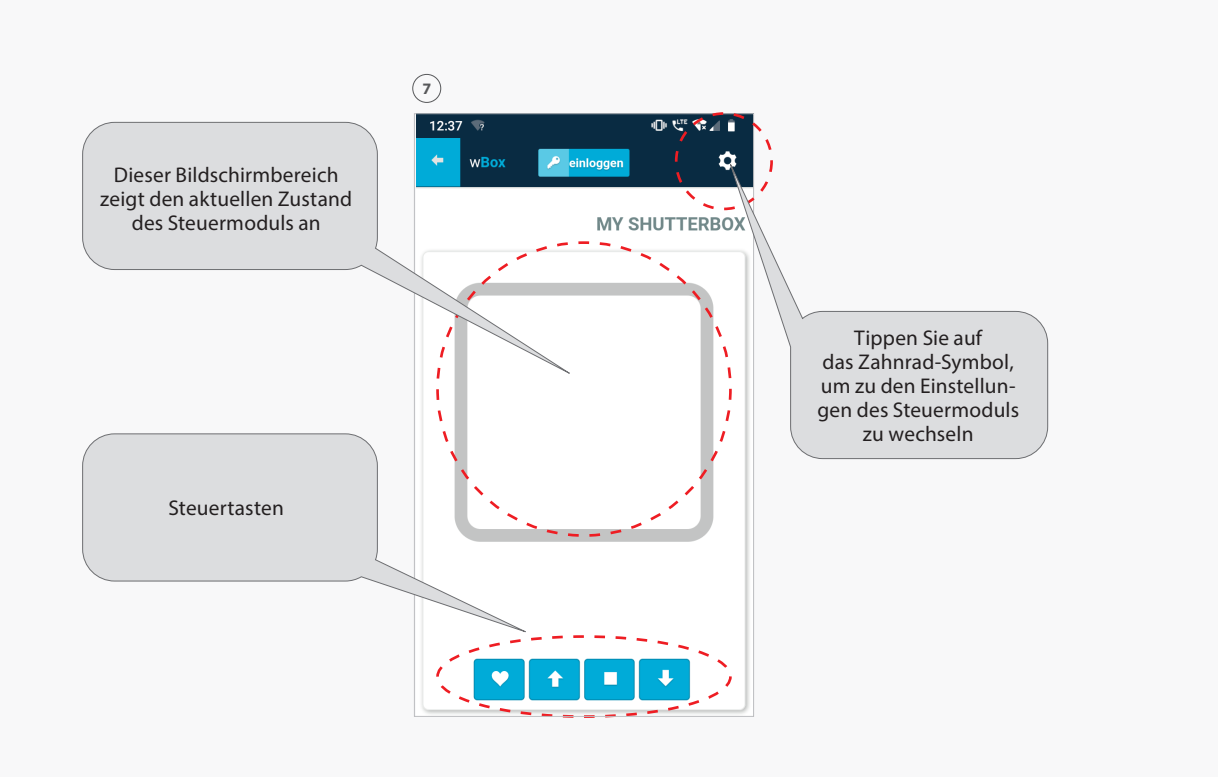

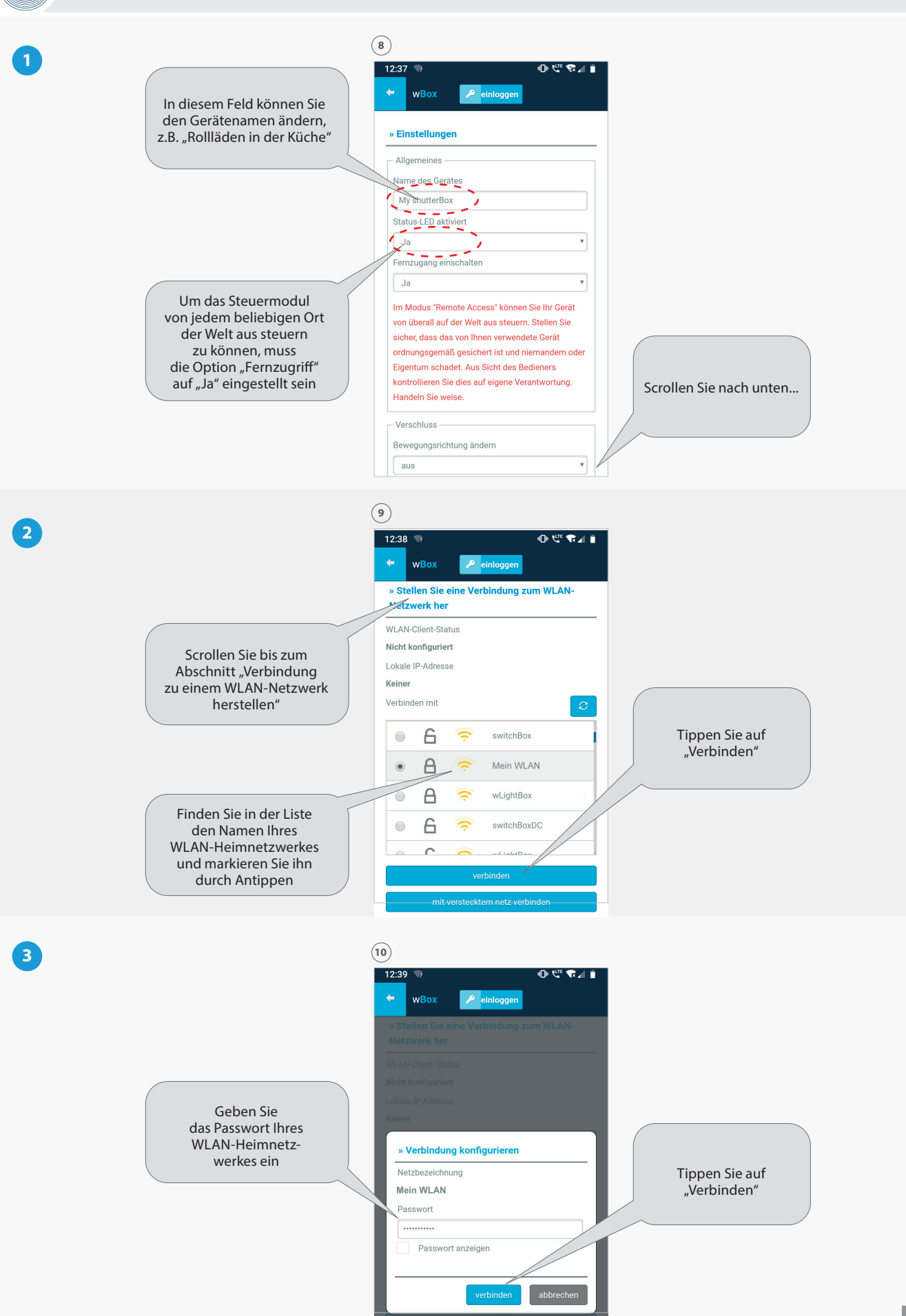

فا

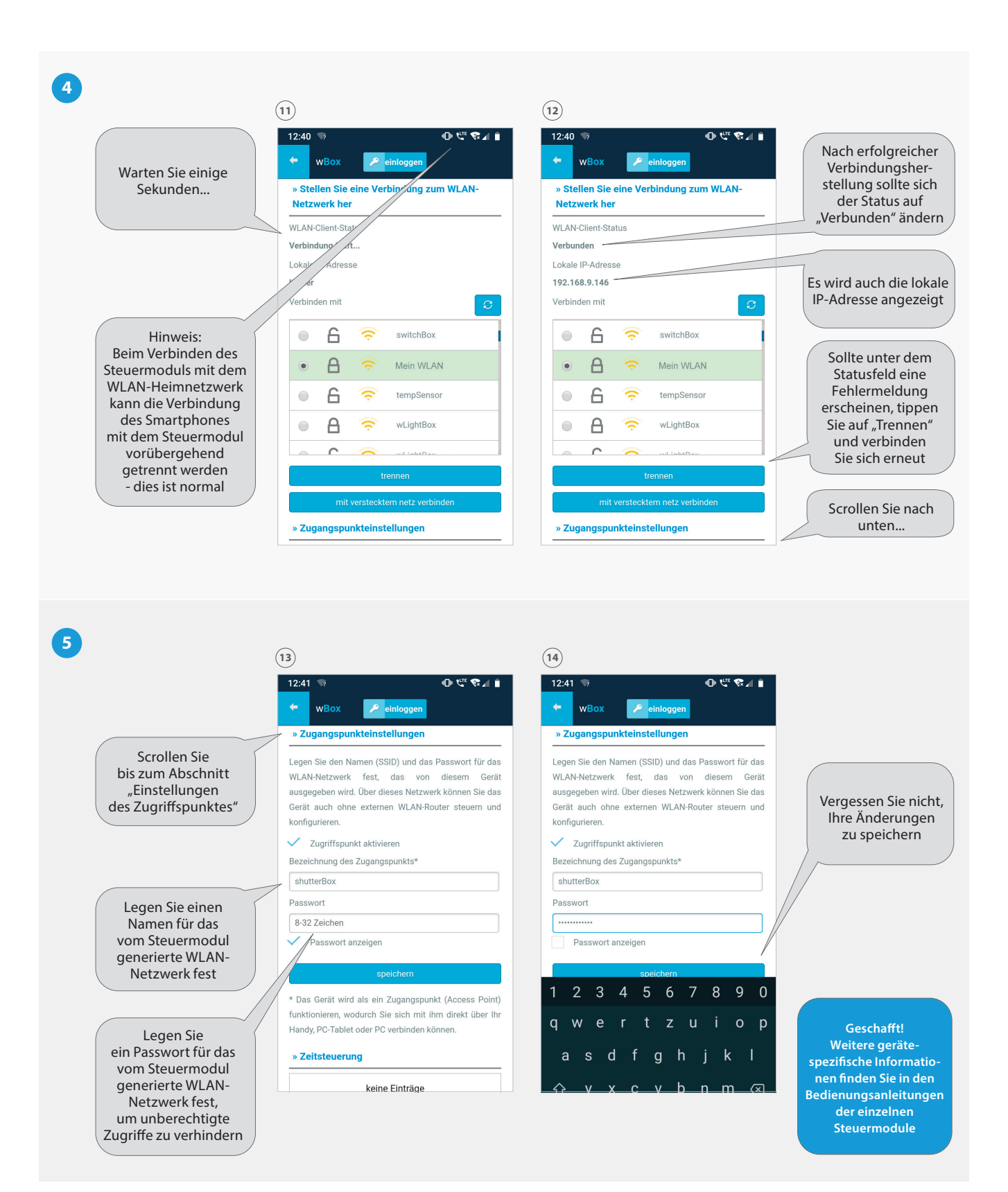